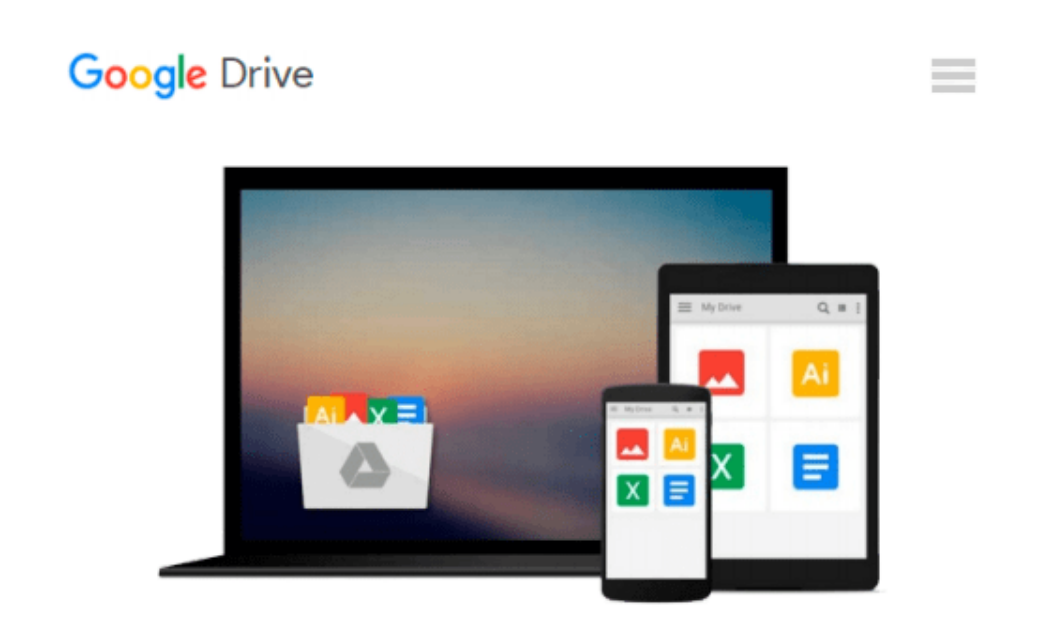

# **Excel by Example: A Microsoft Excel Cookbook for Electronics Engineers**

*Aubrey Kagan*

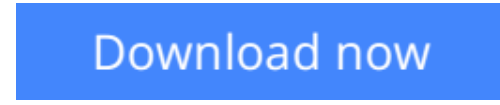

[Click here](http://linebook.us/go/read.php?id=0750677562) if your download doesn"t start automatically

## **Excel by Example: A Microsoft Excel Cookbook for Electronics Engineers**

Aubrey Kagan

#### **Excel by Example: A Microsoft Excel Cookbook for Electronics Engineers** Aubrey Kagan

The spreadsheet has become a ubiquitous engineering tool, and Microsoft Excel is the standard spreadsheet software package. Over the years, Excel has become such a complex program that most engineers understand and use only a tiny part of its power and features. This book is aimed at electronics engineers and technicians in particular, showing them how to best use Excel's features for computations, circuit modeling, graphing, and data analysis as applied to electronics design. Separate chapters cover lookup tables and file I/O, using macros, graphing, controls, using Analysis Toolpak for statistical analysis, databases, and linking into Excel from other sources, such as data from a serial port. The book is basically an engineering cookbook, with each chapter providing tutorial information along with several Excel "recipes" of interest to electronics engineers. The accompanying CD-ROM features ready-to-run, customizable Excel worksheets derived from the book examples, which will be useful tools to add to any electronics engineer's spreadsheet toolbox.

Engineers are looking for any and all means to increase their efficiency and add to their "bag of design tricks." Just about every electronics engineer uses Excel but most feel that the program has many more features to offer, if they only knew what they were! The Excel documentation is voluminous and electronics engineers don't have the time to read it all and sift through looking for those features that are directly applicable to their jobs and figure out how to use them. This book does that task for them-pulls out those features that they need to know about and shows them how to make use of them in specific design examples that they can then tailor to their own design needs.

\*This is the ONLY book to deal with Excel specifically in the electronics field

\*Distills voluminous and time-consuming Excel documentation down to nitty-gritty explanations of those features that are directly applicable to the electronics engineer's daily job duties

\*The accompanying CD-ROM provides ready-to-use, fully-customizable worksheets from the book's examples

**L** [Download](http://linebook.us/go/read.php?id=0750677562) [Excel by Example: A Microsoft Excel Cookbook for E ...pdf](http://linebook.us/go/read.php?id=0750677562)

**[Read Online](http://linebook.us/go/read.php?id=0750677562)** [Excel by Example: A Microsoft Excel Cookbook for ...pdf](http://linebook.us/go/read.php?id=0750677562)

#### **Download and Read Free Online Excel by Example: A Microsoft Excel Cookbook for Electronics Engineers Aubrey Kagan**

#### **From reader reviews:**

#### **Edna Spalding:**

The publication untitled Excel by Example: A Microsoft Excel Cookbook for Electronics Engineers is the guide that recommended to you to study. You can see the quality of the publication content that will be shown to you actually. The language that writer use to explained their ideas are easily to understand. The author was did a lot of analysis when write the book, so the information that they share to your account is absolutely accurate. You also can get the e-book of Excel by Example: A Microsoft Excel Cookbook for Electronics Engineers from the publisher to make you far more enjoy free time.

#### **Deidra Hird:**

Reading a book to be new life style in this season; every people loves to go through a book. When you learn a book you can get a lots of benefit. When you read guides, you can improve your knowledge, mainly because book has a lot of information onto it. The information that you will get depend on what sorts of book that you have read. In order to get information about your review, you can read education books, but if you act like you want to entertain yourself read a fiction books, these kinds of us novel, comics, in addition to soon. The Excel by Example: A Microsoft Excel Cookbook for Electronics Engineers offer you a new experience in reading a book.

#### **Jaime Friend:**

You are able to spend your free time to read this book this e-book. This Excel by Example: A Microsoft Excel Cookbook for Electronics Engineers is simple to develop you can read it in the recreation area, in the beach, train in addition to soon. If you did not possess much space to bring the actual printed book, you can buy the e-book. It is make you quicker to read it. You can save typically the book in your smart phone. So there are a lot of benefits that you will get when one buys this book.

#### **Regina Hash:**

Is it a person who having spare time subsequently spend it whole day through watching television programs or just lying on the bed? Do you need something new? This Excel by Example: A Microsoft Excel Cookbook for Electronics Engineers can be the solution, oh how comes? A book you know. You are and so out of date, spending your spare time by reading in this brand-new era is common not a nerd activity. So what these books have than the others?

**Download and Read Online Excel by Example: A Microsoft Excel Cookbook for Electronics Engineers Aubrey Kagan #I2QLJ9KZC0M**

### **Read Excel by Example: A Microsoft Excel Cookbook for Electronics Engineers by Aubrey Kagan for online ebook**

Excel by Example: A Microsoft Excel Cookbook for Electronics Engineers by Aubrey Kagan Free PDF d0wnl0ad, audio books, books to read, good books to read, cheap books, good books, online books, books online, book reviews epub, read books online, books to read online, online library, greatbooks to read, PDF best books to read, top books to read Excel by Example: A Microsoft Excel Cookbook for Electronics Engineers by Aubrey Kagan books to read online.

### **Online Excel by Example: A Microsoft Excel Cookbook for Electronics Engineers by Aubrey Kagan ebook PDF download**

**Excel by Example: A Microsoft Excel Cookbook for Electronics Engineers by Aubrey Kagan Doc**

**Excel by Example: A Microsoft Excel Cookbook for Electronics Engineers by Aubrey Kagan Mobipocket**

**Excel by Example: A Microsoft Excel Cookbook for Electronics Engineers by Aubrey Kagan EPub**